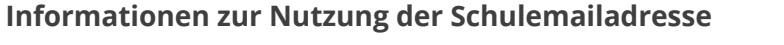

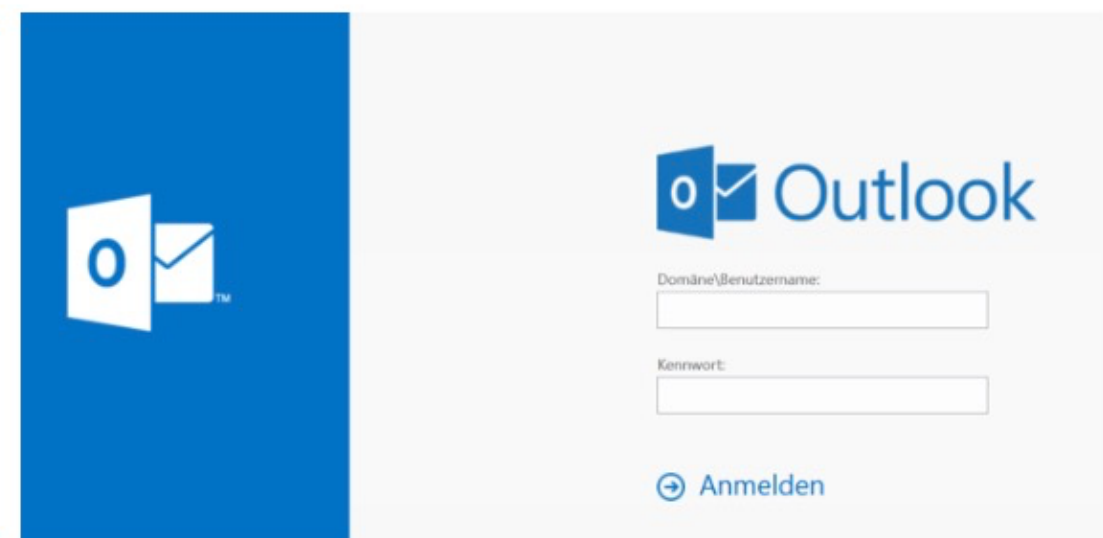

Die Webseite (**https://rssft.dyn.topackt.com/owa**) mit einem Browser aufrufen. Im ersten Eingabefeld die **Domäne rss-ft\Benutzername eintragen**. Letzterer ergibt sich aus den 4 Anfangsbuchstaben des Vornamens und 4 Buchstaben des Nachnamens. Zusätzlich der Geburtstag **zweistellig**.

**Beispiel:** Maximilian Mustermann, geboren am 24.12.2000: **rss-ft\maximust24** Als **Kennwort** muss das **"normale Passwort" des Schulaccounts** eingeben, welches zum **Anmelden an den Schulrechnern** benötigt wird.

Im Zweifel und Fragen bitte **b.zacher@igs-frankenthal.de**